## Package 'AWAPer'

February 17, 2021

<span id="page-0-0"></span>Type Package

Title Catchment Area Weighted Climate Data Anywhere in Australia

Version 0.1.46

Maintainer Tim Peterson <tim.peterson@monash.edu>

Description NetCDF files of the Bureau of Meteorology Australian Water Availability Project daily national climate grids are built and used for the efficient extraction of point and catchment area weighted precipitation, minimum temperature, maximum temperature, vapour pressure, solar radiation and various measures of evapotranspiration. For details on the source climate data see <http://www.bom.gov.au/jsp/awap/>.

Depends  $R$  ( $>= 3.5$ )

Imports Evapotranspiration (>= 1.14), ncdf4, utils, raster, chron, maptools, sp, zoo, methods, xts, stats

Suggests knitr, rmarkdown

VignetteBuilder knitr

BugReports <https://github.com/peterson-tim-j/AWAPer/issues>

URL <https://github.com/peterson-tim-j/AWAPer>

License GPL-3

Encoding UTF-8

LazyData true

RoxygenNote 7.1.1

SystemRequirements 7z (Windows only)

NeedsCompilation no

Author Tim Peterson [aut, cre] (<https://orcid.org/0000-0002-1885-0826>), Conrad Wasko [ctb] (<https://orcid.org/0000-0002-9166-8289>)

Repository CRAN

Date/Publication 2021-02-17 17:40:02 UTC

### <span id="page-1-0"></span>R topics documented:

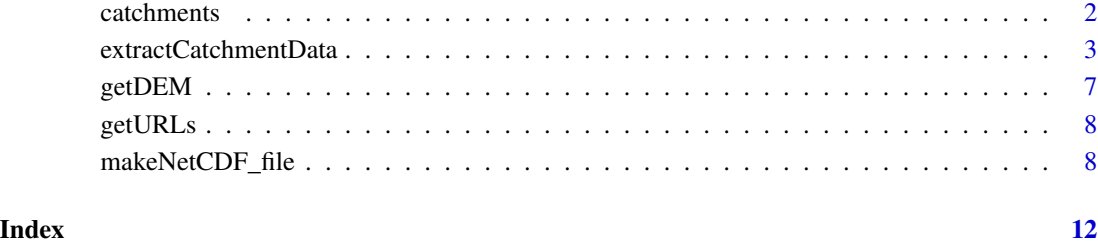

catchments *Example catchment boundary polygons.*

#### Description

Two example catchment boundaries as a SpatialPolygonsDataFrame. The catchments are Creswick Creek (ID 407214, Vic., Australia, see http://www.bom.gov.au/water/hrs/#id=407214) and Bet Bet Creek (ID 407220, Vic., Australia, see http://www.bom.gov.au/water/hrs/#id=407220). The catchments can be used to extract catchment average climate data usng extractCatchmentData

#### Usage

catchments

#### Format

An object of class SpatialPolygonsDataFrame with 2 rows and 1 columns.

#### See Also

[extractCatchmentData](#page-2-1) for extracting catchment average climate data.

#### Examples

```
# Load example cacthment boundaries.
data("catchments")
```
<span id="page-2-1"></span><span id="page-2-0"></span>extractCatchmentData extractCatchmentData *extracts catchment average climate data from netCDF files containing Australian climate data.*

#### Description

extractCatchmentData extracts the AWAP climate data for each point or polygon. For the latter, either the daily spatial mean and variance (or user defined function) of each climate metric is calculated or the spatial data is returned.

#### Usage

```
extractCatchmentData(
  ncdfFilename = file.path(getwd(), "AWAP.nc"),
  ncdfSolarFilename = file.path(getwd(), "AWAP_solar.nc"),
  extractFrom = as.Date("1900-01-01", "%Y-%m-%d"),
  extractTo = as.Date(Sys.Date(), "%Y-%m-%d"),
  getPrecip = TRUE,
  getTmin = TRUE,getTmax = TRUE,getVprp = TRUE,getSolarrad = TRUE,
  getET = TRUE,
 DEM = "",catchments = ",
  temporal.timestep = "daily",
  temporal.function.name = "mean",
  spatial.function.name = "var",
  interplAed = "".ET.function = "ET.MortonCRAE",
  ET.Mortons.est = "potential ET",
  ET. Turc. humid = F,
  ET.timestep = "monthly",
  ET.interp_missing_days = T,
 ET.interp_missing_entries = T,
 ET.interp_abnormal = T,
 ET.constants = list()
)
```
#### Arguments

ncdfFilename is a full file name (as string) to the netCDF file. ncdfSolarFilename is the full file name (as string) to the netCDF file. extractFrom is a date string specifying the start date for data extraction. The default is "1900-1-1".

<span id="page-3-0"></span>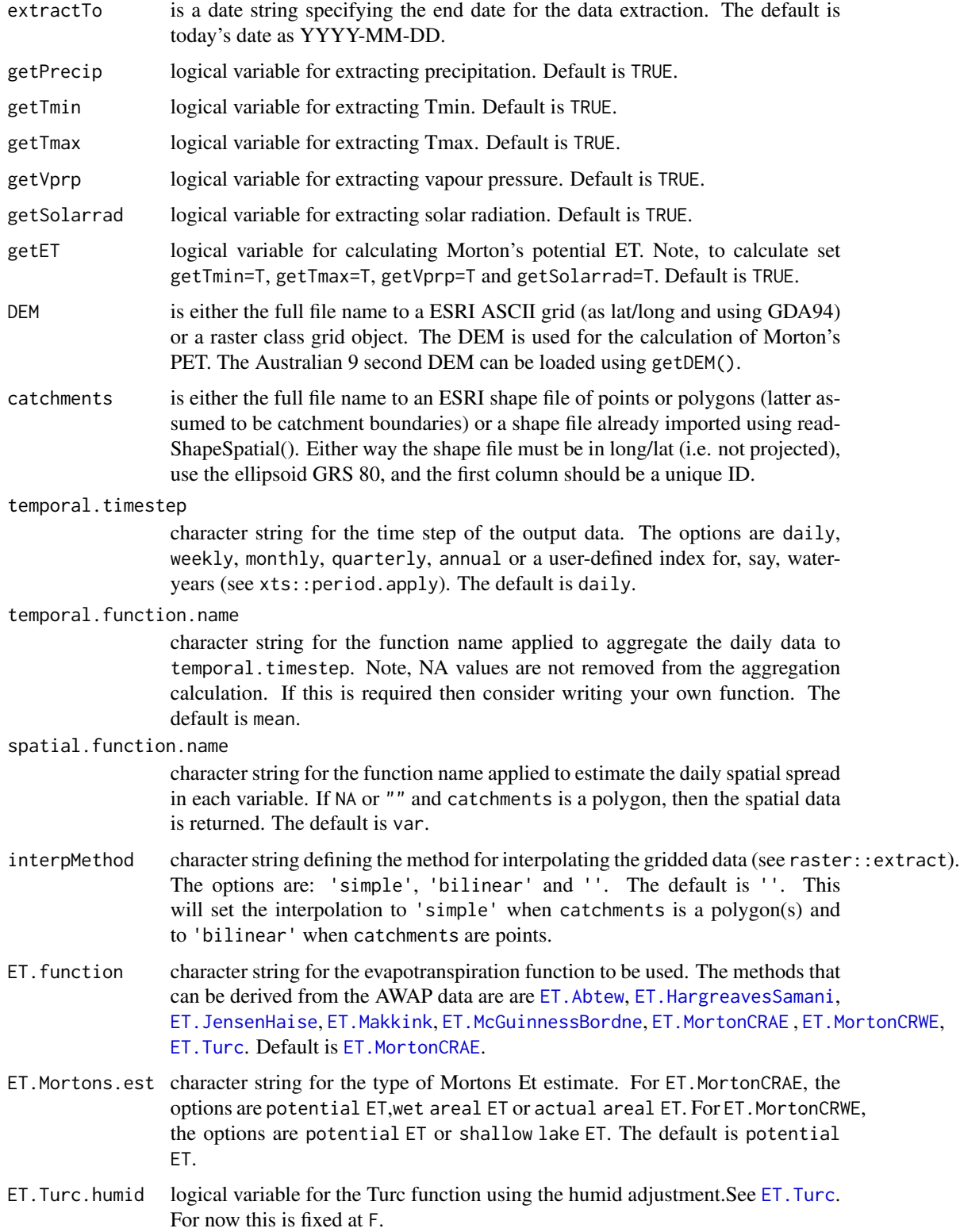

<span id="page-4-0"></span>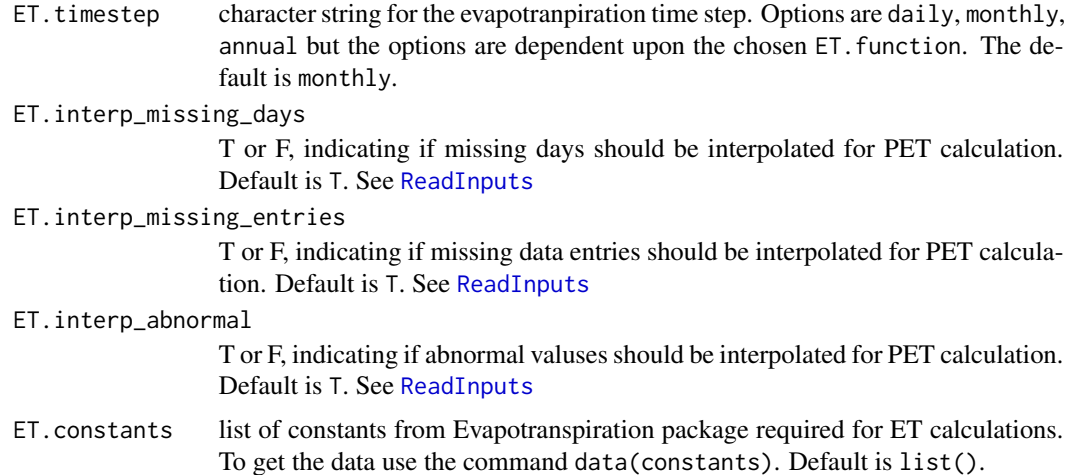

#### Details

Daily data is extracted and can be aggregated to a weekly, monthly, quarterly, annual or a userdefined timestep using a user-defined funcion (e.g. sum, mean, min, max as defined by temporal. function.name). The temporally aggreated data at each grid cell is then used to derive the spatial mean or the spatial variance (or any other function as defined by spatial.function.name).

The calculation of the spatial mean uses the fraction of each AWAP grid cell within the catchment polygon. The variance calculation (or user defined function) does not use the fraction of the grid cell and returns NA if there are <2 grid cells in the catchment boundary. Prior to the spatial aggregation, evapotranspiration (ET) can also calculated; after which, say, the mean and variance PET can be calculated.

The data extraction will by default be undertaken from 1/1/1900 to yesterday, even if the netCDF grids were only built for a subset of this time period. If the latter situation applies, it is recommended that the extraction start and end dates are input by the user.

The ET can be calculated using one of eight methods at a user defined calculation time-step; that is the ET.timestep defines the time step at which the estimates are serived and differs from the output timestep as defined by temporal.function.name). When ET.timestep is monthly or annual then the ET estimate is linearly interpolated to a daily time step (using zoo:na.spline()) and then constrained to  $>=0$ . In calculating ET, the input data is pre-processed using Evapotranspiration::ReadInputs() such that missing days, missing enteries and abnormal values are interpolated (by default) with the former two interpolated using the "DoY average", i.e. replacement with same day-of-the-year average. Additionally, when AWAP solar radiation is required for the ET function, data is only available from 1/1/1990. To derive ET values <1990, the average solar radiation for each day of the year from 1/1/990 to "extractTo" is derived (i.e. 365 values) and then applied to each day prior to 1990. Importantly, in this situation the estimates of ET <1990 are dependent upon the end date extracted. Re-running the estimation of ET with a later extractTo data will change the estimates of ET prior to 1990.

Also, when "catchments" is points (not polygons), then the netCDF grids are interpolate using bilinear interpolation of the closest 4 grid cells.

Lastly, data is extracted for all time points and no temporal infilling is undertaken if the grid cells are blank.

<span id="page-5-0"></span>When catchments are polygons and spatial. function. name is not NA or "", then the returned variable is a list variable containing two data.frames. The first is the areal aggreggated climate metrics named catchmentTemporal. with a suffix as defined by temporal.function.name). The second is the measure of spatial variability named catchmentSpatial. with a suffix as defined by spatial.function.name).

When catchments are polygons and spatial. function. name does equal NA or "", then the returned variable is a sp::SpatialPixelsDataFrame where the first colum is the catchment IDs and the latter columns are the results for each variable at each time point as defined by temporal.timestep.

When catchments are points, the returned variable is a data.frame containing daily climate data at each point.

#### See Also

[makeNetCDF\\_file](#page-7-1) for building the NetCDF files of daily climate data.

#### Examples

```
# The example shows how to extract and save data.
# For an additional example see \url{https://github.com/peterson-tim-j/AWAPer/blob/master/README.md}
#---------------------------------------
library(sp)
# Set dates for building netCDFs and extracting data.
# Note, to reduce runtime this is done only a fortnight (14 days).
startDate = as.Date("2000-01-01","%Y-%m-%d")
endDate = as.Date("2000-01-14","%Y-%m-%d")
# Set names for netCDF files.
ncdfFilename = tempfile(fileext='.nc')
ncdfSolarFilename = tempfile(fileext='.nc')
# Build netCDF grids and over a defined time period.
# Only precip data is to be added to the netCDF files.
# This is because the URLs for the other variables are set to zero.
file.names = makeNetCDF_file(ncdfFilename=ncdfFilename,
             ncdfSolarFilename=ncdfSolarFilename,
             updateFrom=startDate, updateTo=endDate,
             urlTmin=NA, urlTmax=NA, urlVprp=NA, urlSolarrad=NA)
# Load example catchment boundaries and remove all but the first.
# Note, this is done only to speed up the example runtime.
data("catchments")
catchments = catchments[1, ]# Extract daily precip. data (not Tmin, Tmax, VPD, ET).
# Note, the input "catchments" can also be a file to a ESRI shape file.
climateData = extractCatchmentData(ncdfFilename=file.names$ncdfFilename,
              ncdfSolarFilename=file.names$ncdfSolarFilename,
```
#### <span id="page-6-0"></span>getDEM  $\sim$  7

```
extractFrom=startDate, extractTo=endDate,
              getTmin = FALSE, getTmax = FALSE, getVprp = FALSE,
              getSolarrad = FALSE, getET = FALSE,
              catchments=catchments,
              temporal.timestep = 'daily')
# Extract the daily catchment average data.
climateDataAvg = climateData$catchmentTemporal.mean
# Extract the daily catchment variance data.
climateDataVar = climateData$catchmentSpatial.var
```
getDEM *Downloads and imports Geoscience Australia 9s DEM.*

#### Description

getDEM get Australian 9s DEM.

#### Usage

```
getDEM(
  workingFolder = getwd(),
  urlDEM = getURLs()$DEM,
  DEMfilename = "dem-9s.asc",
  keepFiles = F
)
```
#### Arguments

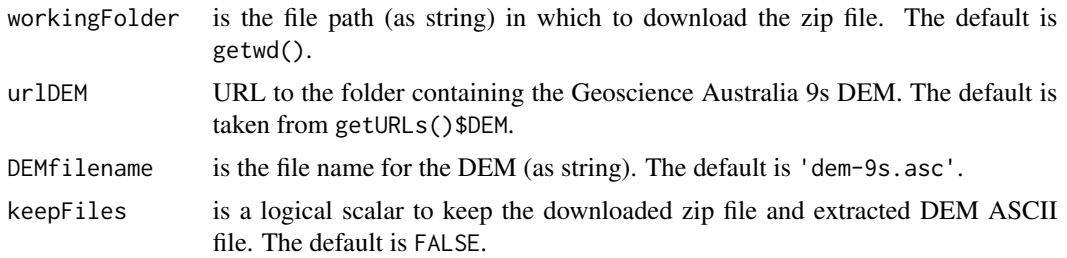

#### Details

getDEM downloads the Geoscience Australia 9 second DEM and then imports the grid.

The DEM is required for the calculation of evaportranspiration within extractCatchmentData. For details of the DEM see https://www.data.gov.au/dataset/geodata-9-second-dem-and-d8-digital-elevation-mo

For an example of how to download the DEM see the vignette "Extract daily area weighted potential evapotranspiration (PET) and precipitation".

#### <span id="page-7-0"></span>Value

A RasterLayer DEM for Asutralia.

#### See Also

[extractCatchmentData](#page-2-1) for extracting catchment daily average and variance data.

getURLs *Get default URLs for loading data.*

#### Description

getURLs get URLS to AWAP and Australian 9s DEM.

#### Usage

getURLs()

#### Details

This function returns a list of default URLs used to download the AWAP and DEM data.

#### Value

A list variable of URLs as characters.

#### Examples

URLs = getURLs()

<span id="page-7-1"></span>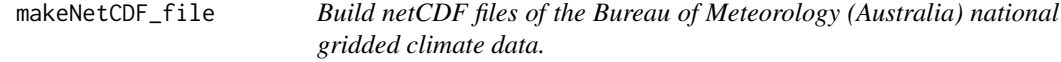

#### Description

makeNetCDF\_file builds two netCDF files containing Australian climate data.

#### makeNetCDF\_file 9

#### Usage

```
makeNetCDF_file(
 ncdfFilename = file.path(getwd(), "AWAP.nc"),
  ncdfSolarFilename = file.path(getwd(), "AWAP_solar.nc"),
 updateFrom = as.Date("1900-01-01", "%Y-%m-%d"),
  updateTo = as.DataFrame(System2s.DataFrame() - 1, "%Y-%m-%d"),workingFolder = getwd(),
 keepFiles = FALSE,
  compressionLevel = 5,
  urlPrecip = getURLs()$precip,
 urlTmin = getURLs()$Tmin,
 urlTmax = getURLs()$Tmax,
 urlVprp = getURLs()$vprp,
 urlSolarrad = getURLs()$solarrad
)
```
#### Arguments

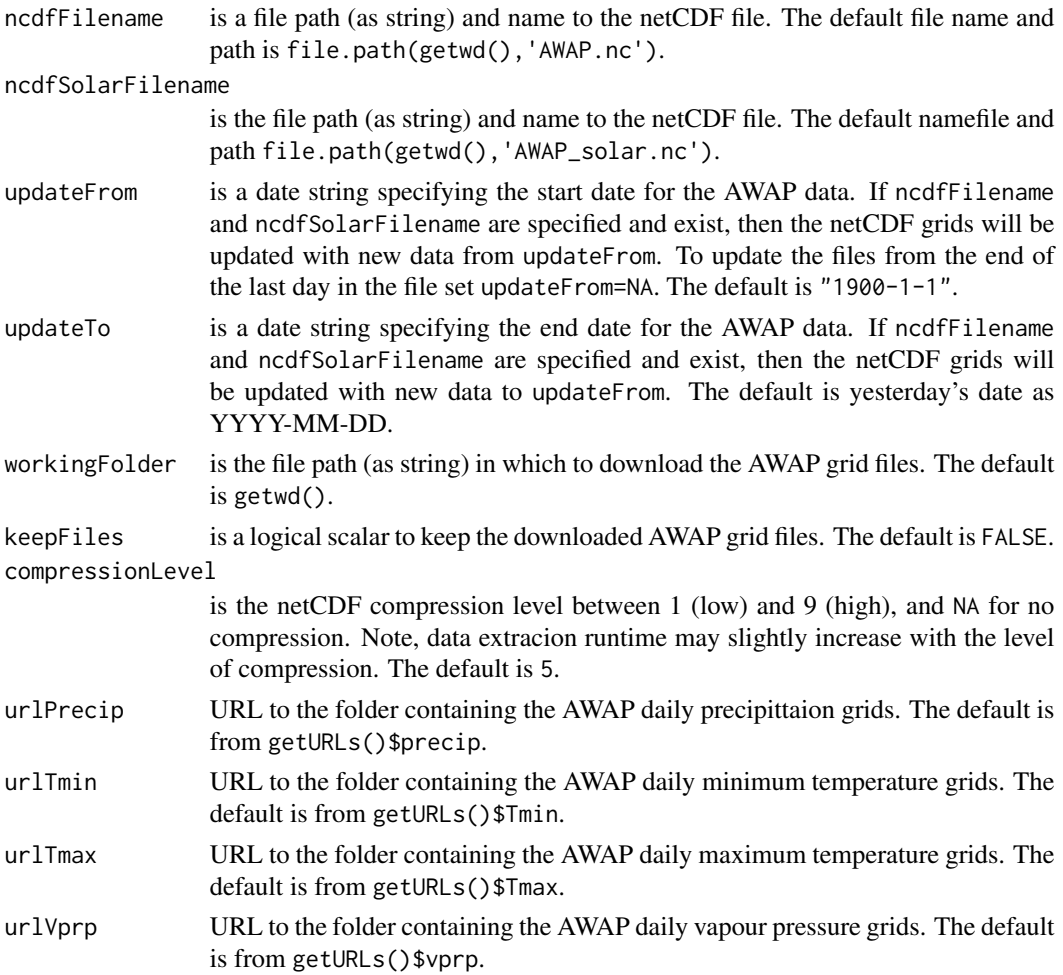

<span id="page-9-0"></span>urlSolarrad URL to the folder containing the AWAP daily solar radiation grids. The default is from getURLs()\$solarrad.

#### Details

makeNetCDF file creates two netCDF files of daily climate data.

One of the netCDF files contains precipitation, minimum daily temperature, maximum daily temperature and vappour pressure. It should span from 1/1/1900 to today and requires ~20GB of hard-drive space (using default compression). The second netCDF file contains the solar radiation and started from  $1/1/1990$  and be  $\sim$  24GB and spatial gaps are infilled using a 3x3 moving average repeated 3 times. To minimise the runtime in extracting data, both files should be stored locally and not on a network drive. Also, building the files requires installation of 7zip.

The climate data is sourced from the Bureau of Meteorology Australian Water Availability Project (<http://www.bom.gov.au/jsp/awap/>. For details see Jones et al. (2009).

The output from this function is required for all data extraction functions within this package and must be ran prior.

The function can be used to build netCDF files from stratch or to update existng netCDF files previously derived from this function. To not build or update a variable, set its respective URL to NA.

#### Value

A list variable containing the full file name to the AWAP data and the AWAP solar data.

#### References

David A. Jones, William Wang and Robert Fawcett, (2009), High-quality spatial climate data-sets for Australia, Australian Meteorological and Oceanographic Journal, 58 , p233-248.

#### See Also

[extractCatchmentData](#page-2-1) for extracting catchment daily average and variance data.

#### Examples

# The example shows how to build the netCDF data cubes. # For an additional example see \url{https://github.com/peterson-tim-j/AWAPer/blob/master/README.md} #---------------------------------------

```
# Set dates for building netCDFs and extracting data from 15 to 5 days ago.
startDate = as.Date(Sys.Date()-15,"%Y-%m-%d")
endDate = as.Date(Sys.Date()-5,"%Y-%m-%d")
```

```
# Set names for netCDF files (in the system temp. directory).
ncdfFilename = tempfile(fileext='.nc')
ncdfSolarFilename = tempfile(fileext='.nc')
```

```
# Build netCDF grids for all data but only over the defined time period.
file.names = makeNetCDF_file(ncdfFilename=ncdfFilename,
```
ncdfSolarFilename=ncdfSolarFilename, updateFrom=startDate, updateTo=endDate)

# Now, to demonstrate updating the netCDF grids to one day ago, rerun with

# the same file names but \code{updateFrom=NA}.

file.names = makeNetCDF\_file(ncdfFilename=ncdfFilename, ncdfSolarFilename=ncdfSolarFilename, updateFrom=NA)

# <span id="page-11-0"></span>Index

∗ datasets catchments, [2](#page-1-0) catchments, [2](#page-1-0) ET.Abtew, *[4](#page-3-0)* ET.HargreavesSamani, *[4](#page-3-0)* ET.JensenHaise, *[4](#page-3-0)* ET.Makkink, *[4](#page-3-0)* ET.McGuinnessBordne, *[4](#page-3-0)* ET.MortonCRAE, *[4](#page-3-0)* ET.MortonCRWE, *[4](#page-3-0)* ET.Turc, *[4](#page-3-0)* extractCatchmentData, *[2](#page-1-0)*, [3,](#page-2-0) *[8](#page-7-0)*, *[10](#page-9-0)*

getDEM, [7](#page-6-0) getURLs, [8](#page-7-0)

makeNetCDF\_file, *[6](#page-5-0)*, [8](#page-7-0)

ReadInputs, *[5](#page-4-0)*